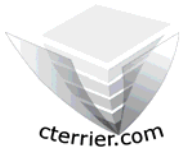

# **Initiation à la gestion Quantitative d'une entreprise Corrigé exercice n° 1**

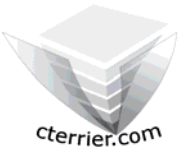

## **Auteur** : C. Terrier ; mailto:webmaster@cterrier.com **;** http://www.cterrier.com **Utilisation :** Reproduction libre pour des formateurs dans un cadre pédagogique et non commercial

Vous désirez créer une entreprise commerciale de fabrication et de ventes de Tshirts et de Sweats. Ces articles seront mis en dépôt/vente dans des magasins. Il ressort d'une étude préalable les éléments suivants de gestion :

### **Frais fixes :**

- Voitures : 20 000  $\epsilon$  (amortissement sur 5 ans : 4 000  $\epsilon$  par an)
- Micro-ordinateur et logiciel : 3 000 € (amortissement sur 4 ans : 750 € par an)
- Aménagement bureau + téléphone portable : 1200 € (amortissement sur 3 ans : 400 € par an)
- Publicité : 2 000 €
- Frais Administratif divers : 600 €
- Salaires : 16 000 €
- Assurances : 1 200 €

#### **Frais variables :**

- **achats de marchandises : 13 000 €**
- **divers : 1 700 €**

**Chiffre d'affaires : 49 000**

**Travail à faire :** 

**1 – Réaliser le tableau de classement des charges** 

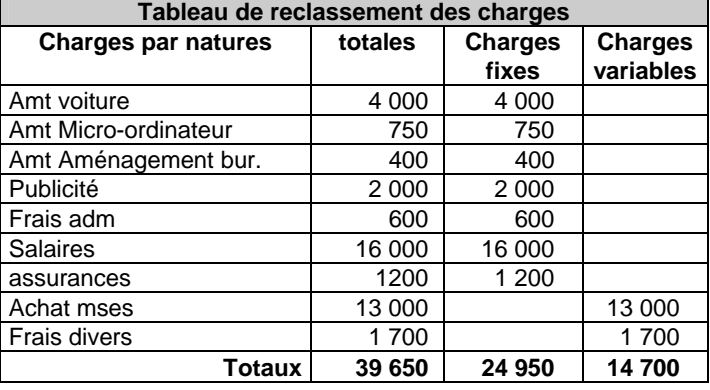

**2 – Réaliser le compte d'exploitation différentiel** 

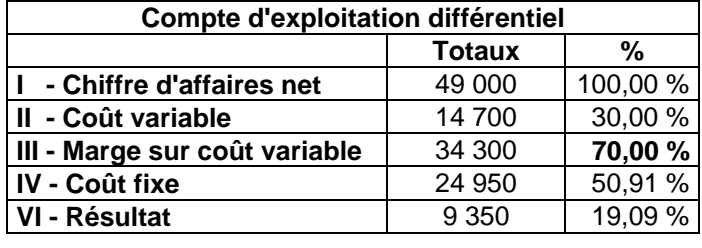

## **3 – Calculer le seuil de rentabilité**

**Seuil de rentabilité = Chiffre d'affaires \* Coût fixe =** 49 000 \* 24 950 = **35 642,85 € Marge sur Coût Variable 34 300** 

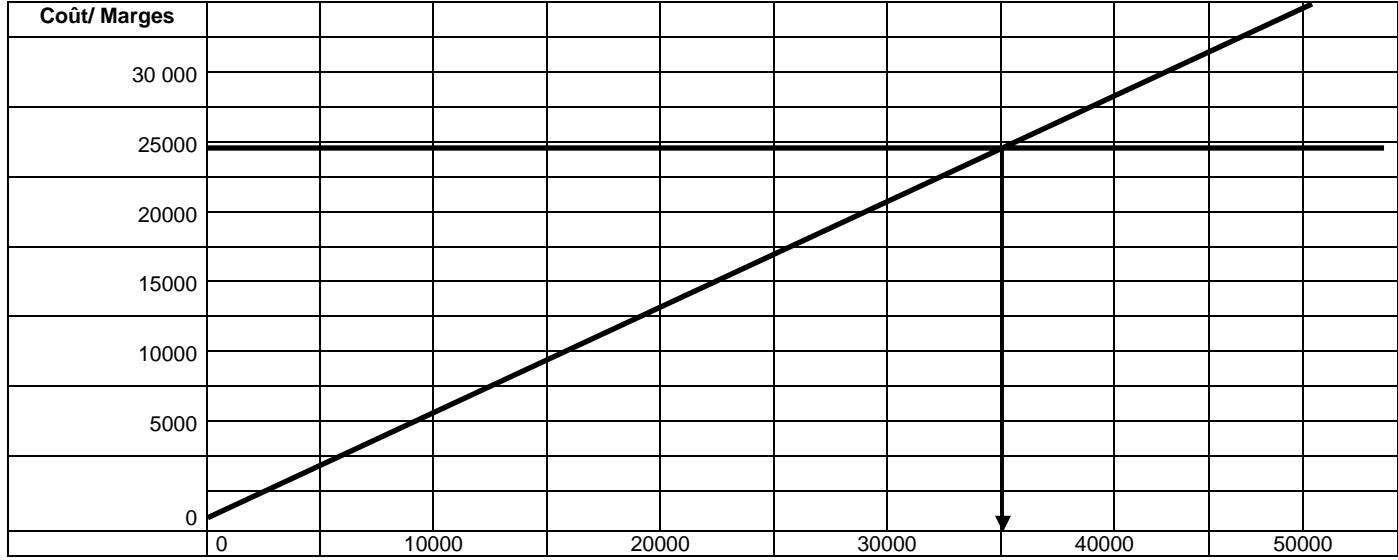